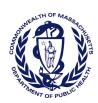

## Massachusetts Department of Public Health Determination of Need Affiliated Parties

ersion: DRAF1 3-15-17

DRAFT

| Appli               | cation Date:                     | 04/30/2018                           | Applicat                            | tion Number: 18042     | 417-RE                            |                           |                                                     |                                     |                                        |                           |                                                                                                    |                                               |  |
|---------------------|----------------------------------|--------------------------------------|-------------------------------------|------------------------|-----------------------------------|---------------------------|-----------------------------------------------------|-------------------------------------|----------------------------------------|---------------------------|----------------------------------------------------------------------------------------------------|-----------------------------------------------|--|
| App                 | licant In                        | formatio                             | n                                   |                        |                                   |                           |                                                     |                                     |                                        |                           |                                                                                                    |                                               |  |
| Applicant Name:     |                                  | Winchester Hospital/Shields MRI, LLC |                                     |                        |                                   |                           |                                                     |                                     |                                        |                           |                                                                                                    |                                               |  |
| Contact Person:     |                                  | Andrew Levine Title: Attorney        |                                     |                        |                                   |                           |                                                     |                                     |                                        |                           |                                                                                                    |                                               |  |
| Phone:              |                                  | 6175986700                           |                                     | Ext: E-ma              | E-mail: alevine@barrettsingal.com |                           |                                                     |                                     |                                        |                           |                                                                                                    |                                               |  |
| Affi                | liated Pa                        | rties                                |                                     |                        |                                   |                           |                                                     |                                     |                                        |                           |                                                                                                    |                                               |  |
|                     | ffiliated Par<br>st all officers |                                      | the board of directors, trustees, s | tockholders, partners, | and other Person                  | s who have an equity or c | otherwise controlling intere                        | st in the appli                     | cation.                                |                           |                                                                                                    |                                               |  |
| Add/<br>Del<br>Rows | Name<br>(Last)                   | Name<br>(First)                      | Mailing Address                     | Cit                    | y State                           | Affiliation               | Position with affiliated entity (or with Applicant) | Stock,<br>shares, or<br>partnership | Percent<br>Equity<br>(numbers<br>only) | Convictions or violations | List other health care facilities affiliated with                                                                                                    | Business<br>relationship<br>with<br>Applicant |  |
| + -                 | Weiner                           | Richard                              | 73 Yale Street                      | Winchester             | MA                                | Winchester Hospital       | Manager                                             |                                     |                                        | No                        |                                                                                                    | No                                            |  |
| + -                 | Woods                            | Matthew                              | 107 Drake Road                      | Burlington             | MA                                | Winchester Hospital       | Manager                                             |                                     |                                        | No                        | Winchester Health Care<br>Management, Inc.; Winchester<br>Physician Associates, Inc.;<br>Winchester Physician Hospital<br>Organization, Inc.                                                                                                    | No                                            |  |
| + -                 | Ferrari                          | Peter                                | 3 Flintlock Drive                   | Bedford                | MA                                | Shields Health Care Group | Manager                                             |                                     |                                        | No                        | Healthcare Enterprises, LLC; Radiation Therapy of Winchester, LLC; PET/CT Services by Tufts Medical Center and Shields, LLC; Shields Imaging of Lowell General Hospital, LLC; Shields Signature Imaging, LLC; Shields Sturdy PET-CT, LLC; Shields PET-CT at Cooley Dickonson Hospital, LLC; Shields Imaging at Anna Jaques Hospital, LLC; Shields Imaging at York Hospital, LLC; Shields and Sports Medicine Atlantic Imaging Management Company, LLC | No                                            |  |

| Add/<br>Del<br>Rows Name<br>(Last) | Name<br>(First) | Mailing Address       | City    | State | Affiliation               | Position with affiliated<br>entity<br>(or with Applicant) | Stock,<br>shares, or<br>partnership | Percent<br>Equity<br>(numbers<br>only) | Convictions<br>or<br>violations | List other health care facilities affiliated with                                                                                                    | Business<br>relationship<br>with<br>Applicant |
|------------------------------------|-----------------|-----------------------|---------|-------|---------------------------|-----------------------------------------------------------|-------------------------------------|----------------------------------------|---------------------------------|----------------------------------------------------------------------------------------------------|-----------------------------------------------|
| + - Shields                        | Thomas          | 45 Satuit Meadow Lane | Norwell | MA    | Shields Health Care Group | Manager                                                   |                                     |                                        | No                              | Baystate MRI and Imaging Center, LLC; Cape Cod PET/CT Services, LLC, Fontaine Medical Center; Cape Cod Radiation Therapy Services, LLC; Fall River/New Bedford Regional MRI, LP; Franklin MRI Center, LLC; Massachusetts Bay Regional MRI, LP; PET/CT Services by Tufts Medical Center and Shields, LLC; Radiation Therapy of Winchester, LLC; Shields Healthcare of Cambridge, Inc.; Shields MRI and Imaging Center of Cape Cod, LLC; Shields Imaging of Eastern Massachusetts, LLC; Shields Imaging of Lowell General Hospital, LLC; Shields Imaging of Massachusetts, LLC; Shields MRI of Framingham, LLC; Shields Imaging of Massachusetts II, LLC; Shields Imaging of Massachusetts III, LLC; Shields MRI of Framingham, LLC; Southeastern Massachusetts Regional MRI, LP; South Shore Regional MRI, LP; UMass Memorial HealthAlliance MRI Center, LLC; UMass Memorial MRI and Imaging Center, LLC; UMass Memorial MRI – Marlborough, LLC; Shields Sturdy PET-CT, LLC; Shields PET-CT at Cooley Dickinson Hospital, LLC; Shields PET-CT at Cooley Dickinson Hospital, LLC; Shields PET-CT at Berkshire Medical Center, LLC; Healthcare Enterprises, LLC; Shields Imaging at York Hospital, LLC; Shields and Sports Medicine Atlantic Imaging Management Company, LLC |                                               |
| +-                                 |                 |                       |         | MA    |                           |                                                           |                                     |                                        |                                 |                                                                                                    |                                               |

Affiliated Parties Winchester Hospital/Shields MRI, LLC 04/30/2018 3:58 pm Page 2 of 3

## **Document Ready for Filing**

When document is complete click on "document is ready to file". This will lock in the responses and date and time stamp the form. To make changes to the document un-check the "document is ready to file" box.

Edit document then lock file and submit Keep a copy for your records. Click on the "Save" button at the bottom of the page.

To submit the application electronically, click on the "E-mail submission to Determination of Need" button.

This document is ready to file:

 $\times$ 

Date/time Stamp: 04/30/2018 3:58 pm

E-mail submission to Determination of Need

Affiliated Parties Winchester Hospital/Shields MRI, LLC 04/30/2018 3:58 pm Page 3 of 3